# Homework 13 Profiling, Linting, and Static Analysis

### Due: Wednesday, December 13th, 11:59PM (Hard Deadline)

### Submission Instructions

Submit this assignment on [Gradescope.](https://gradescope.com/courses/9999) You may find the free online tool [PDFescape](https://www.pdfescape.com) helpful to edit and fill out this PDF. You may also print, handwrite, and scan this assignment.

## Optional Reading

Developer Survey 2017, from Stack Overflow.

#### <https://stackoverflow.com/insights/survey/2017>

Some students have asked for some insights into CS in industry. Every year, Stack Overflow does a large survey of developers. Their writeup caveats the survey a bit, but it's worth calling out again that this is a self-selecting group of the 50,000 people who are active or attentive enough to Stack Overflow to see the survey and who are willing to spend the time to fill it out. The response demographics are not necessarily representative of the industry as a whole, nor should you feel obligated to fall into the bins that the survey identifies. That said, I think it presents some interesting data. They've been doing this for a few years now and looking over the history is interesting as well.

### [1](#page-1-0) Exploring Profiling<sup>1</sup>

Clone a copy of <https://gitlab.eecs.umich.edu/ppannuto/c4cs-f16-profiling>.

Look through main.c to understand what this program is doing (not much, a "nop" is "no-operation", that is, sit idle for a cycle). The call graph of this program is about:

```
\left\langle -\right\rangle main
\-- parent
           \-- child1
           \-- child2,child2,child2,...
   - no_children
```
When run, this program will execute  $16*$ LONG\_TIME nop instructions. By analyzing the code, what percentage of nop's should be attributed to each function? Finish filling in the first column of this table:

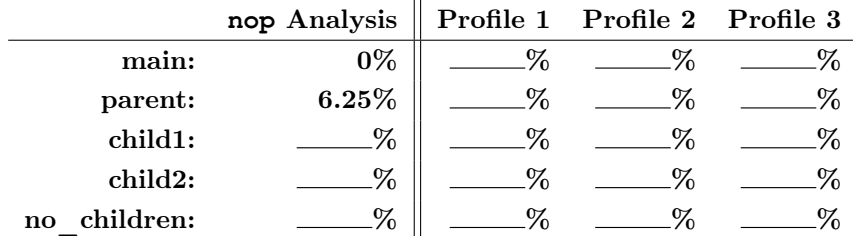

Now compile and profile the code 3 times, recording the percentage of time attributed by perf to each function.

Fill in the remaining three columns of the table with the results from these profiling runs.

Does the trend of time attributed to each function align with your expectations from the **nop** analysis?

(Yes or No)

Give one reasonable explanation for why you think the measured percentages from profiling don't perfectly match the **nop** analysis:

#### 1.1 Call-Graph Profiling

Try running perf record  $-g$ ./main && perf report  $-g$ 

The -g flag enables call-graph profiling. This causes to profiler to pay attention to which functions called which. This can be a slightly more intuitive profiling view, as the leftmost column is now the percentage of time that this function and all its children ran. I find this view makes finding the path of functions called to get to the timeconsuming function easier. In C programs, main will always sort to the top as 100% of your code runs inside of main. As a thought exercise, what code executes outside of main in  $C++?$ 

In this example from my machine, we can see that the parent function takes 65% of the time, with 8% of that coming from code parent itself, and  $42 + 15\%$  coming from child functions:

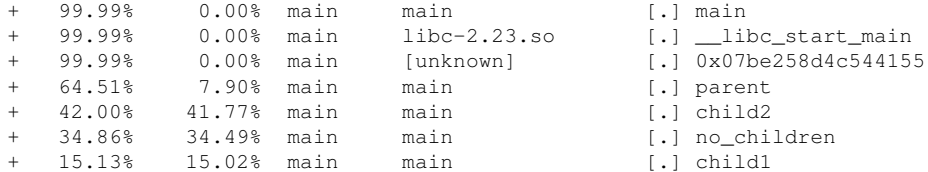

(There is no question you have to answer in section 1.1)

<span id="page-1-0"></span> $1$ The perf profiling tools only work on Linux. You'll need a Linux environment (like your VM) for this assignment. If you primarily develop on a mac, XCode ships with a tool called Instruments that can be used to profile that may be worth exploring on your own.

### 2 Trying out Static Analysis

Recall from the debugging homework earlier this semester, we had some buggy code that was trying to compute prime numbers.

git clone https://github.com/c4cs/debugging-basics git checkout gdb-debug-1 # The first bug git checkout valgrind-debug # The last bug

Try running our static analysis tools on these two branches.

Does **cppcheck** find the first or last bug? Does **scan-build** find either bug?

#### 2.1 On your own code!

Run the static analysis tools on current or past code you've written. Recall that by default, cppcheck does not enable all checks (check out the lecture slide if you've forgotten).

#### Copy one warning or error reported here:<sup>[2](#page-2-0)</sup>

Does this warning or error impact the correctness of your program? Why or why not?

<span id="page-2-0"></span><sup>&</sup>lt;sup>2</sup>In the unlikely case that no code you've ever written produces any warnings, write a small program that generates a message and use that here.